## Поддержка системы видеоконтроля "Трассир"

Система "Трассир" предназначена для осуществления видеоконтроля за действиями иассира и приема информации о событиях, происходящих на кассе. Таким образом, система предоставляет возможность проанализировать поведение кассира по видеозаписям и сопоставить его с событиями, полученными с кассы.

На текущий момент, в УКМ 5 реализована регистрация следующих событий системы "Трассир":

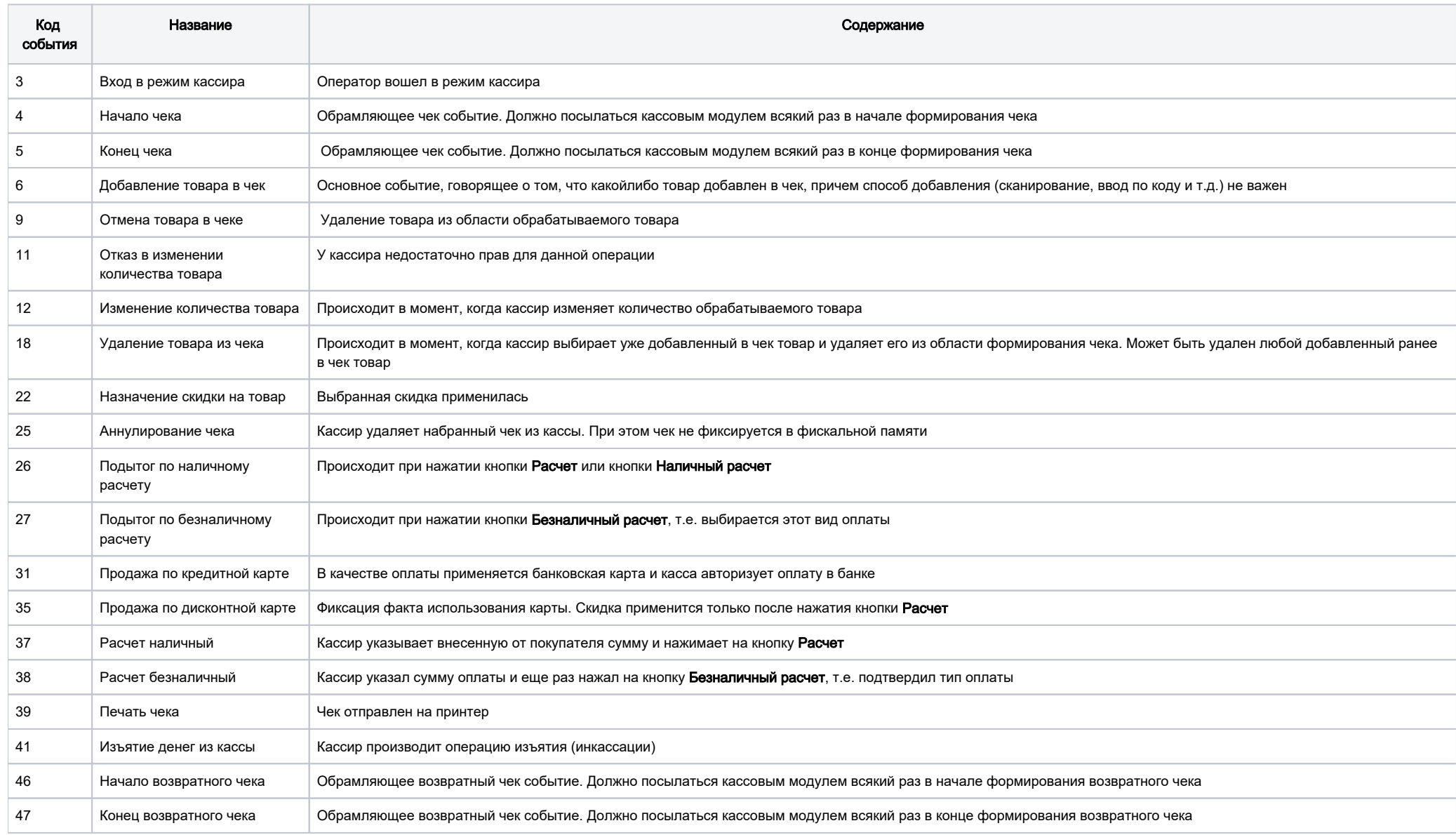

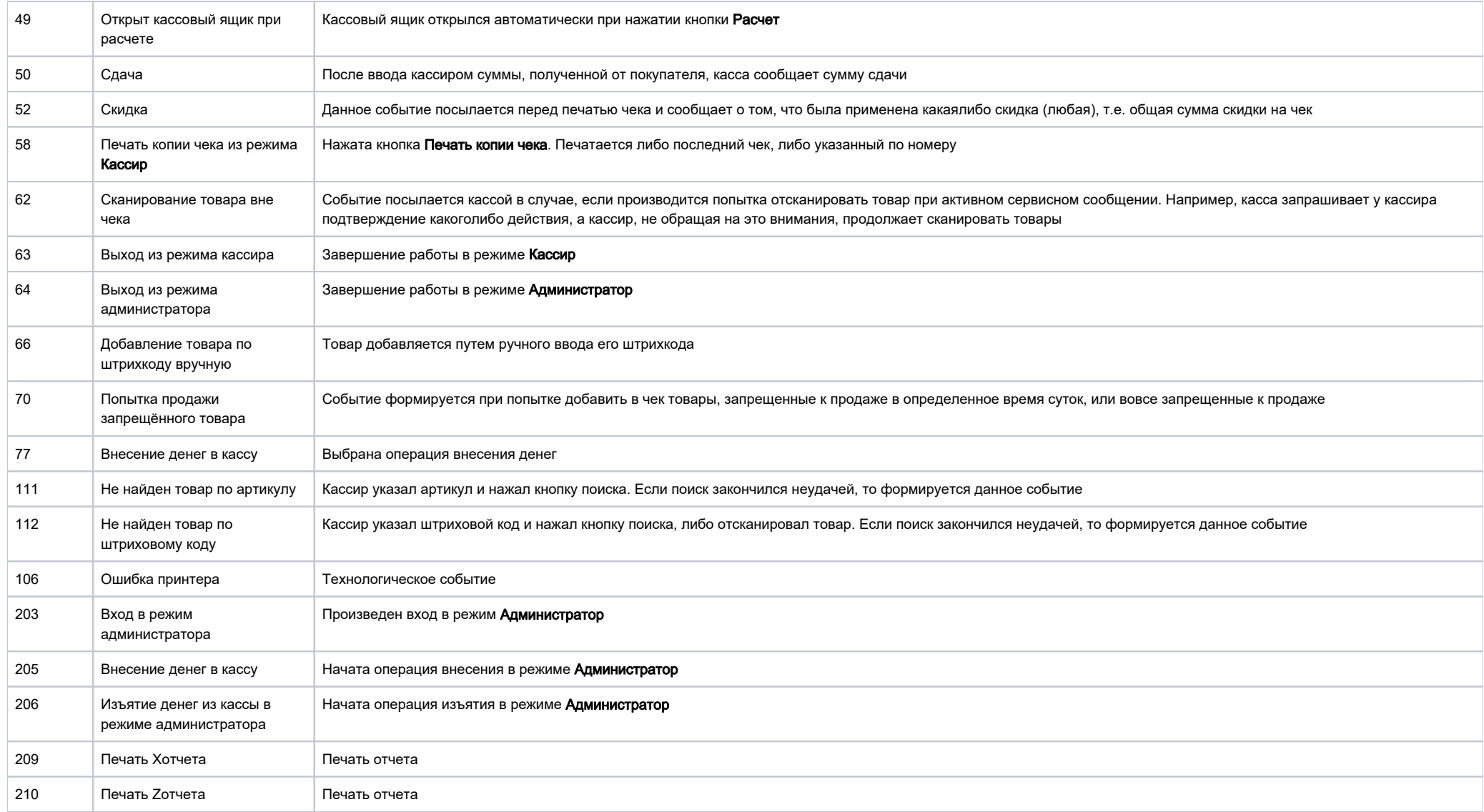

Для настройки работы с системой "Трассир", необходимо на [кассовом сервере](http://ukm5-server/#login) по адресу: Магазин – Кассы выбрать необходимую кассу и нажать кнопку Оборудование:

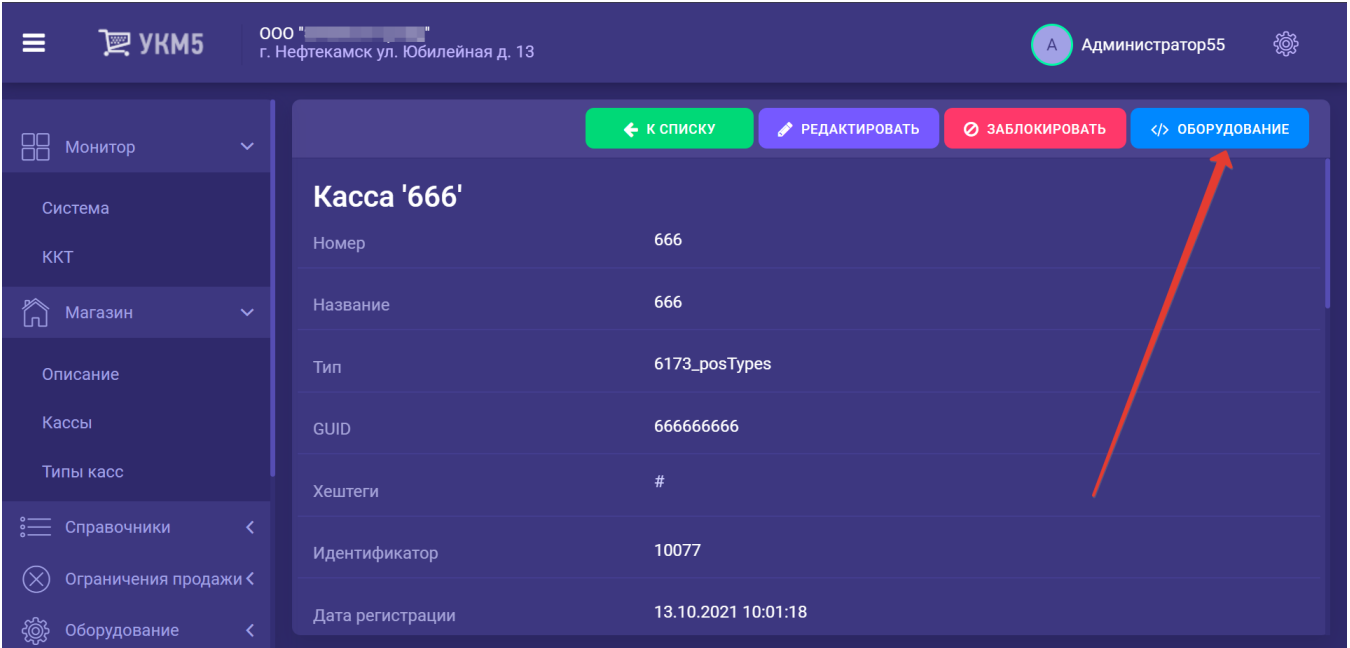

В появившемся иерархическом древе в файле videocontrol\_prizma.conf (hardware/videocontrol/videocontrol\_prizma.conf) нужно прописать данные камеры, полученные при ее установке.

При необходимости, в событии Аннулирование чека (код события - 25) можно передавать информацию о товаре: штрихкод, код товара, название товара и каждую аннулированную позицию чека отправлять отдельным событием (с кодом 25). Данный функционал включается с помощью параметра sendItemsOnReceiptCancel=true в настройках конфигурации в файле videocontrol\_prizma.conf (hardware/videocontrol/videocontrol/videocontrol\_prizma.conf . По умолчанию, значение данного параметра установлено как false.

Все выполненные настройки необходимо сохранить.